# AUXILIARY CULINARY ASSISTANT QUICK GUIDE

YOU are an AUXCA! This is how you should report your time in AUXDATA II

#### I am Working at a CG Station:

One Activity log to be entered each day/date. Mission Code - 96A (no operations code) UNIT = My Flotilla OPCON = The station I am supporting DURATION - # Hours worked that day (not to exceed 19) SUMMARY OF ACTIVITES = Meals Prepared OTHER:

- Members Assigned are all LEAD (Trainee if not yet Certified)
- Travel & Prep Time on 7029 For 99E Operations Code = "AUXCA – AUXILIARY CULINARY ASSISTANCE" Enter uncompensated mileage also.

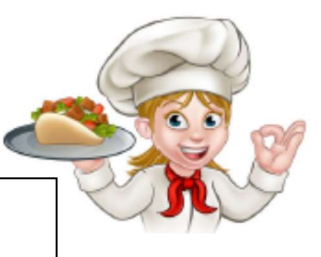

# AUXCA

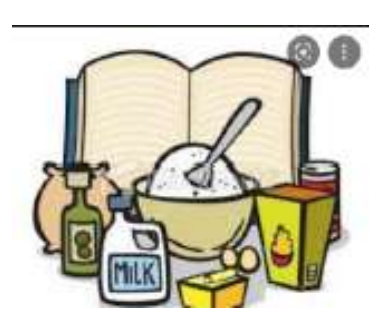

### I am Working on A CG Vessel:

One Activity log to be entered each day/date.

Mission Code - 96A (no operations code) UNIT = My Flotilla OPCON = The cutter I am supporting DURATION – Up to 24 hours per day (minus shore leave) SUMMARY OF ACTIVITES = Meals Prepared OTHER:

- Members Assigned are all LEAD (Trainee if not yet Certified)
- Travel & Prep Time on 7029 For 99E Operations Code = "AUXCA – AUXILIARY CULINARY ASSISTANCE" Enter uncompensated mileage also.

#### **I am Working at an Auxiliary Event:** One Activity log to be entered each day/date.

Mission Code – 96B (no operations code) UNIT = My Flotilla OPCON = Your District **DURATION** – # Hours worked that day (not to exceed 19) SUMMARY OF ACTIVITES = Meals Prepared OTHER: Members Assigned are all LEAD (Trainee if not yet Certified)

 Travel & Prep Time on 7029 For 99E – Operations Code = "AUXCA – AUXILIARY CULINARY ASSISTANCE" Enter uncompensated mileage also.

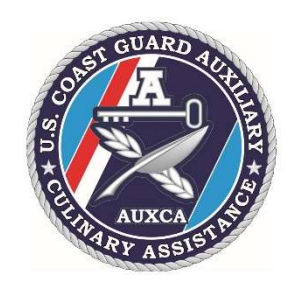